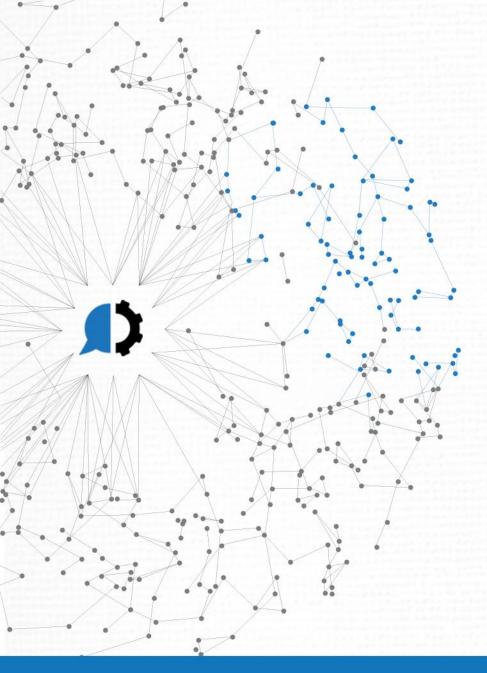

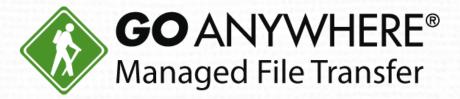

# Boost Your Business with Advanced Workflows

## **Today's Agenda**

- 1. Introduction
- 2. Boost Automation with Advanced Workflows
- 3. Live Demo
- 4. Question & Answer

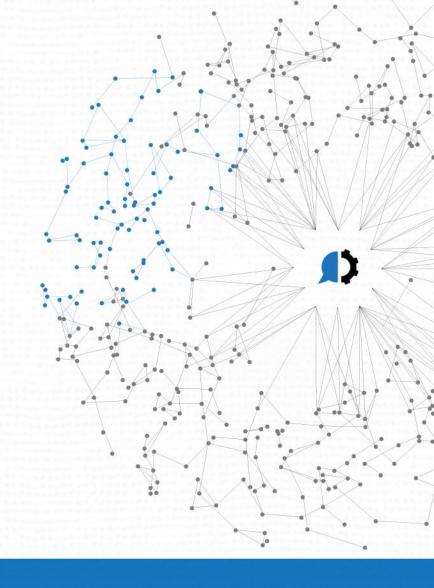

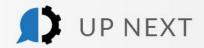

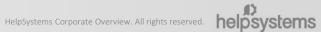

### Today's Presenter

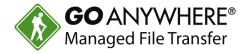

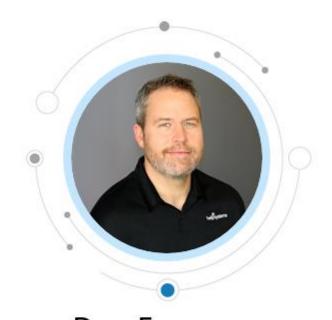

Dan Freeman
Senior Solutions Consultant
HelpSystems

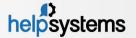

#### Create Projects with No Programming Skills

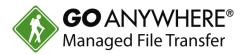

- Advanced Workflows are also known as Projects.
- These are simple to create and don't require programming skills.

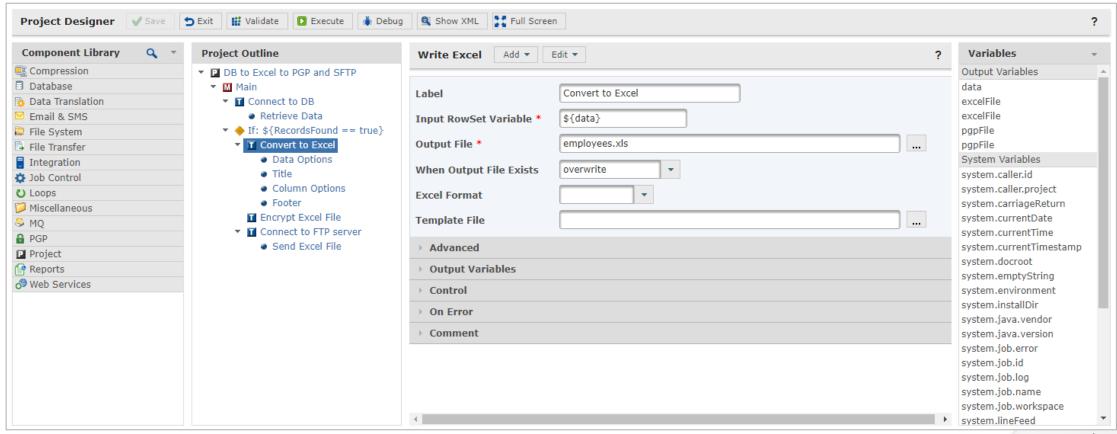

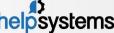

#### Translate Data into Different Formats

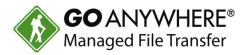

- GoAnywhere Advanced Workflows comes with 19 tasks for data translation.
- These functions allow you to read/write files in multiple different formats.
- These tasks include:
  - Read/Write CSV, Excel, Fixed-Width-XML, JSON
  - Read/Write X12 and EDIFACT
  - SQL query output to the various formats
  - Modify RowSet

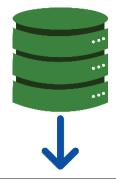

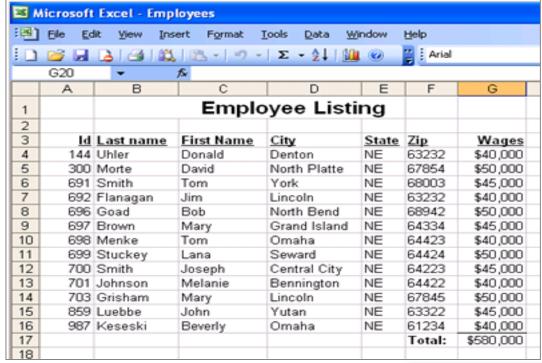

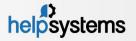

#### Automate File Encryption/Decryption

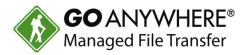

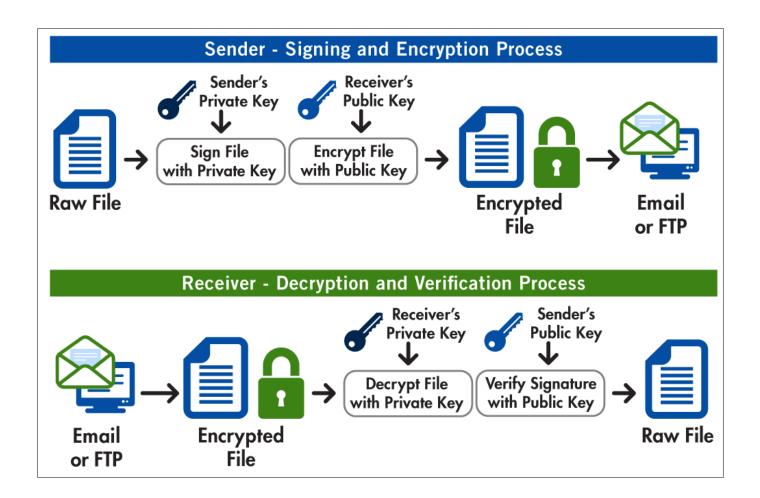

- Advanced Workflows lets you automate the encryption and decryption process.
- You can encrypt and decrypt:
  - **Documents**
  - Digital Signatures/Verification
- Encryption is done with the OpenPGP standard.

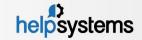

#### Schedule and Automate GoAnywhere Reports

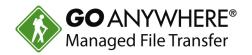

Advanced Workflows can be used to schedule and automate reports.

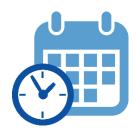

- ▶ This includes:
  - Generating reports
  - Delivering reports
  - Sending email/text notifications
- GoAnywhere's built-in scheduler can be used to call projects.

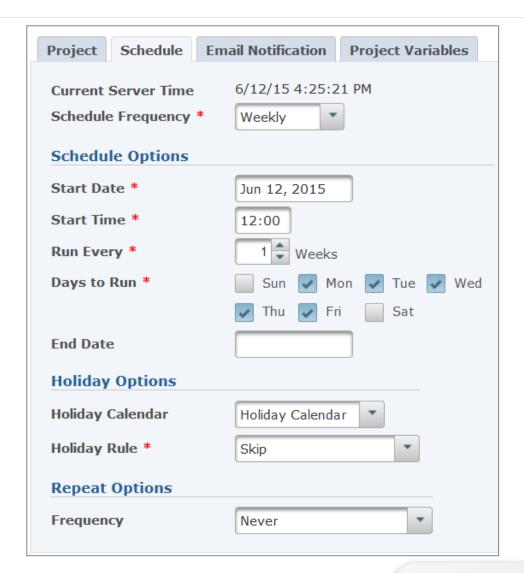

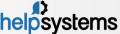

#### Automate and Control Data Security with Triggers

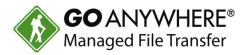

- You can control the security of your data with triggers.
- Triggers can be defined to monitor for certain events, e.g.:
  - Account Disabled
  - Download failed
  - Upload Successful
- ▶ A triggered event can kick off a response like:
  - Receiving an email when a file is uploaded by a trading partner.
  - ▶ Automatically removing a partial file from a folder if the file upload is unsuccessful.
- Triggers can automate projects, send notifications based on user actions in GoAnywhere, and more.

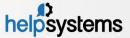

#### Monitor Files for Determined Events

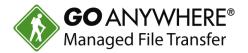

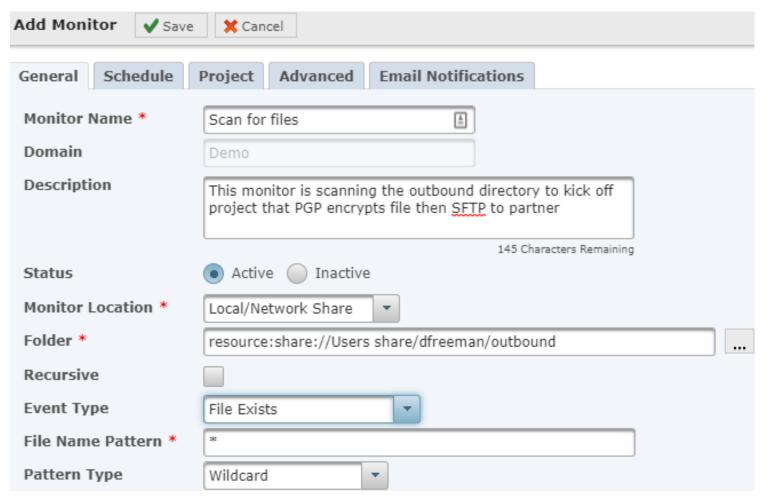

- Advanced Workflows can do file-based monitoring for certain events.
- Examples include monitoring for files that are:
  - Created or Modified
  - Created
  - Modified
  - Deleted
  - Exists

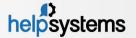

# Live Demo

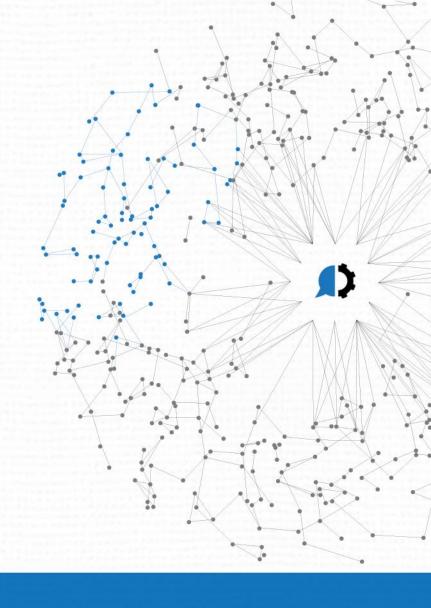

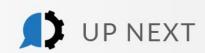

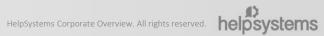

#### Thanks for attending!

What's next?

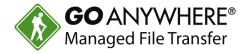

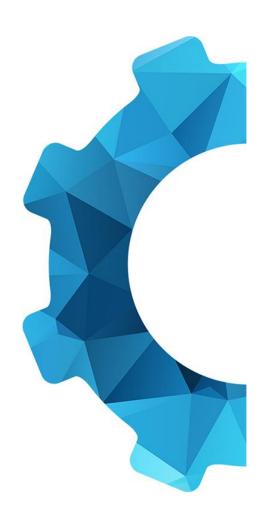

- Contact your sales rep or email us with any questions at info@helpsystems.com.
- ▶ Request a quote at <u>www.goanywhere.com/pricing</u>.
- Make sure you've joined our customer community, GoAnywhere Insiders!
  - ▶ Go to insiders.goanywhere.com and use the code GAINSIDERS to set up your account!
  - ▶ Find product education, fun challenges, and opportunities to share your feedback with us... and earn rewards!

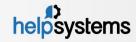